## PeopleTools 8.57 Online Help Updates, March 2020

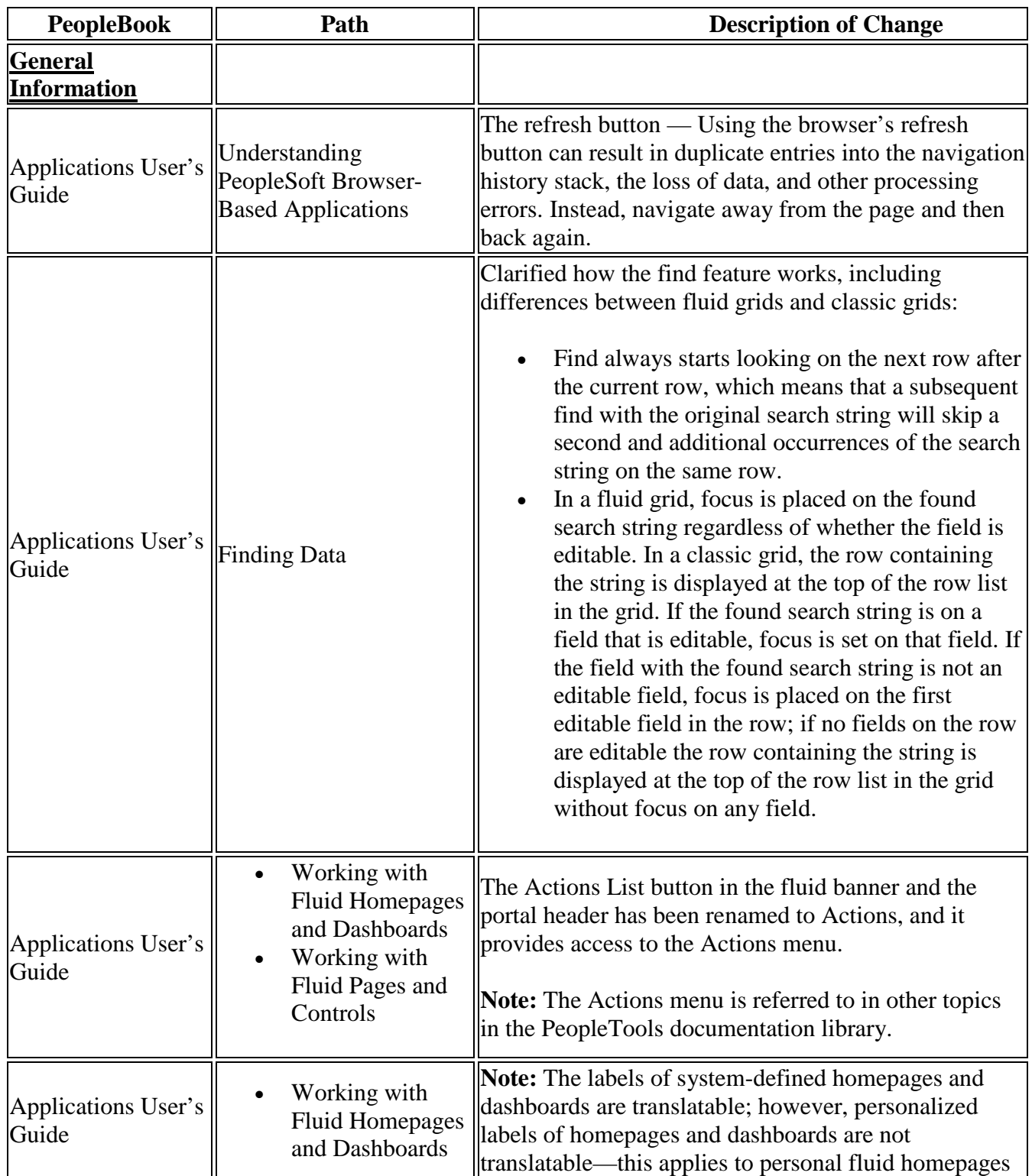

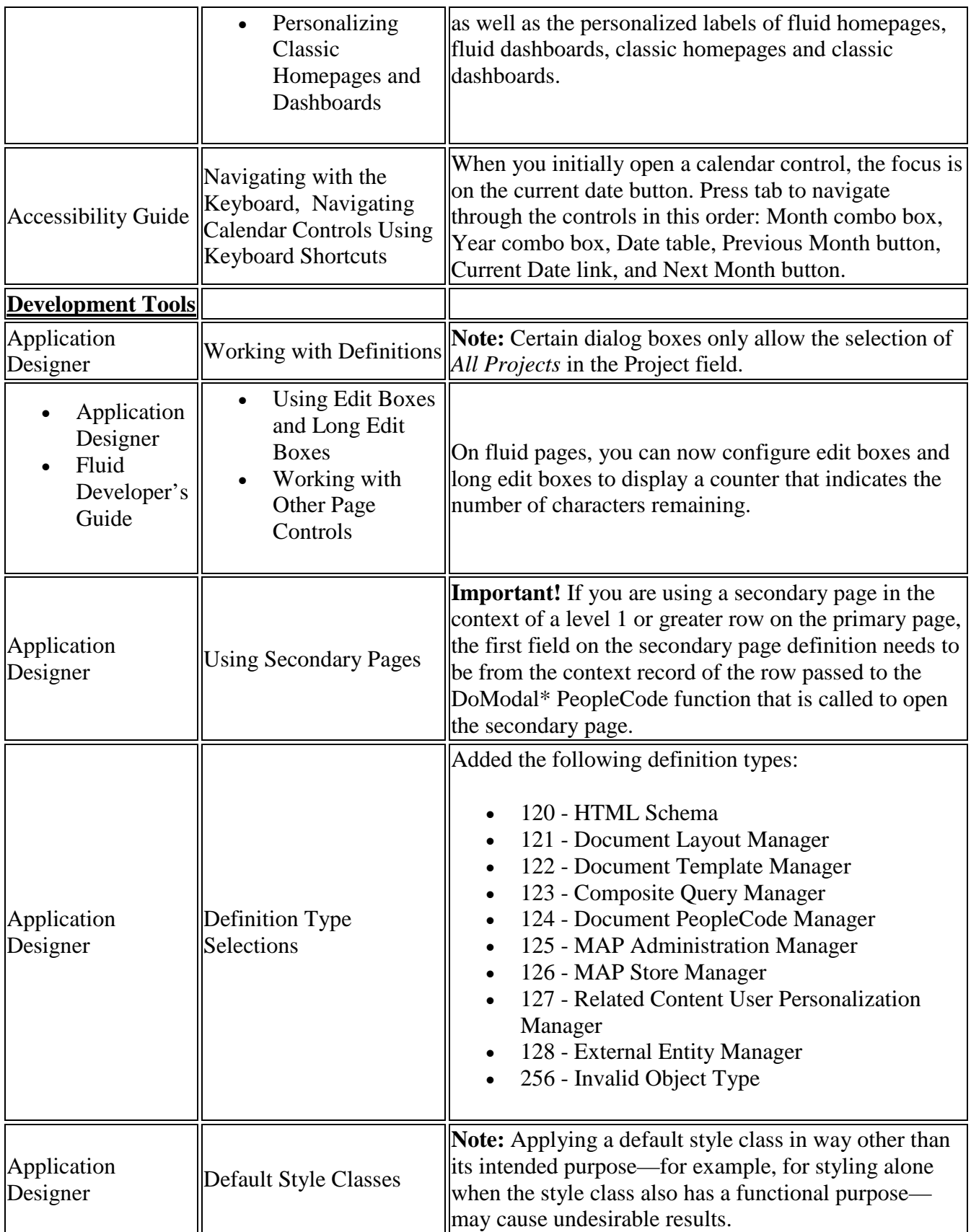

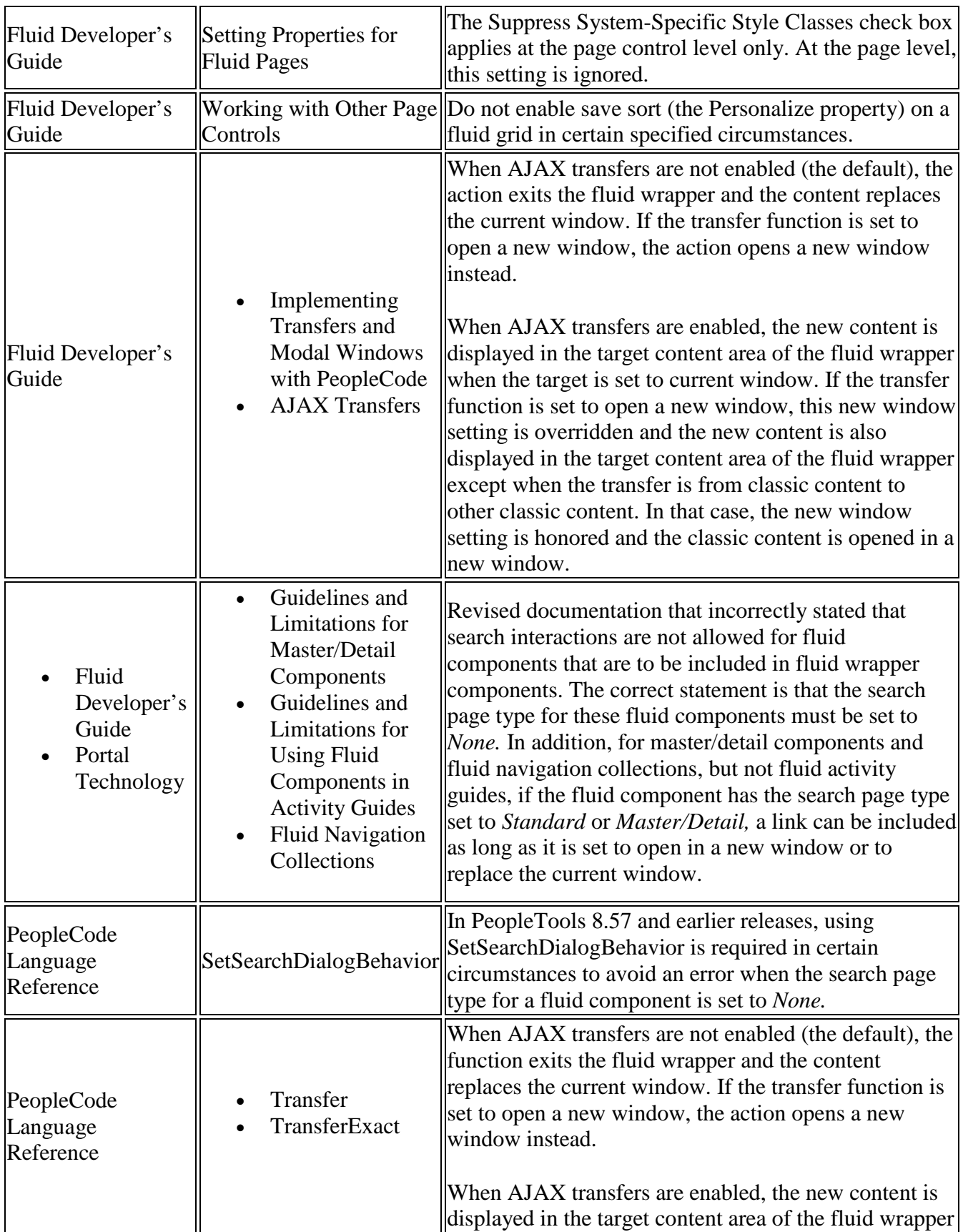

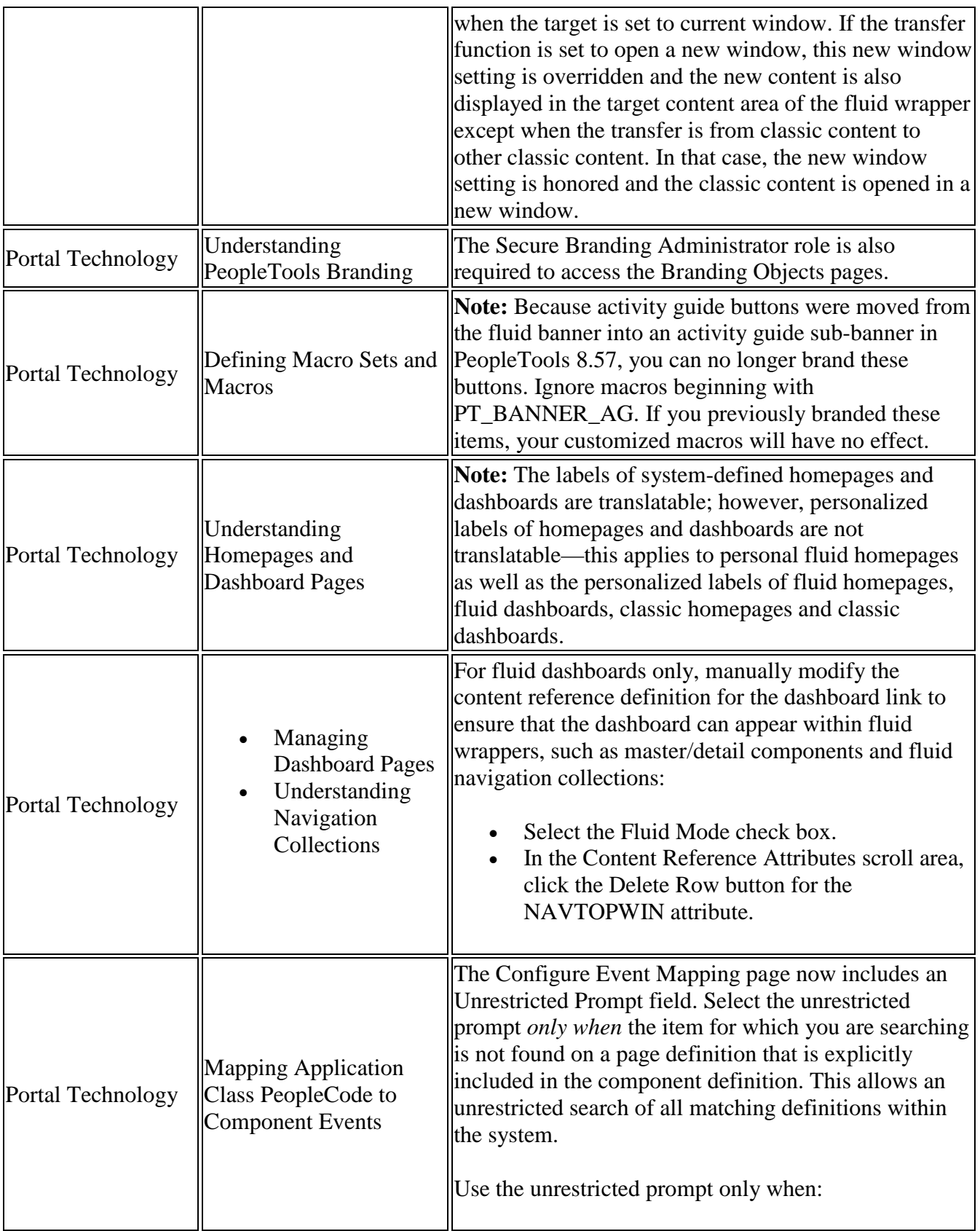

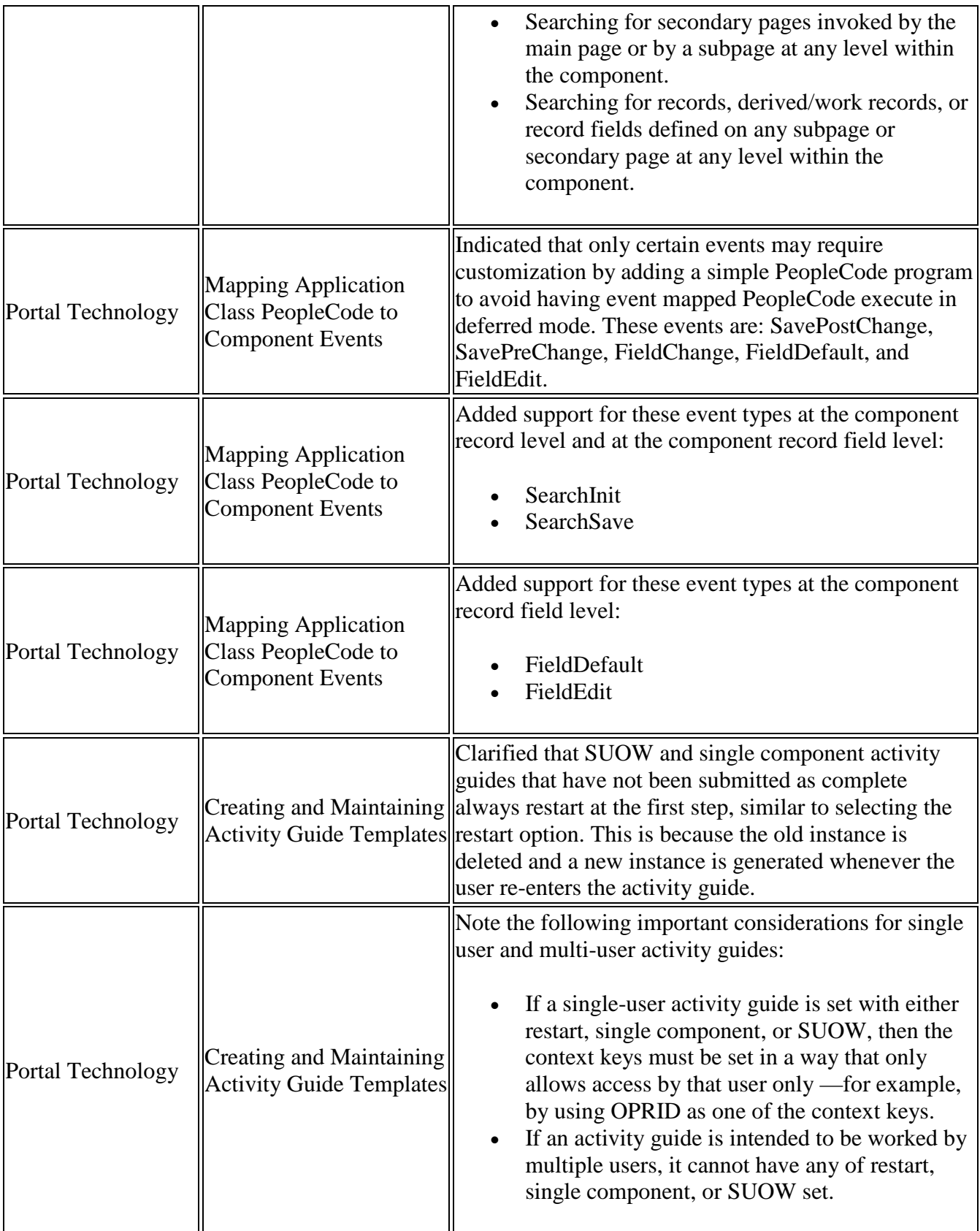

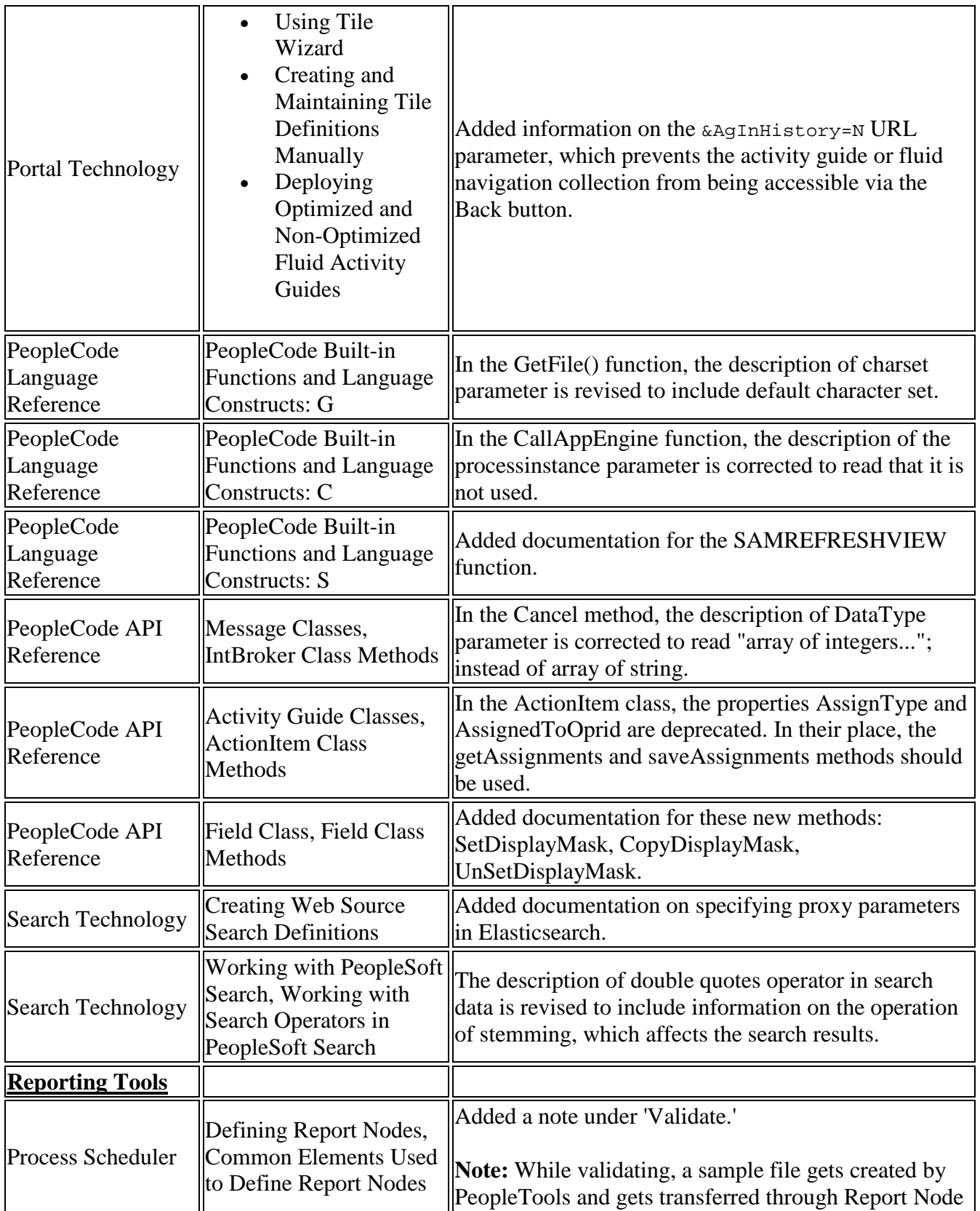

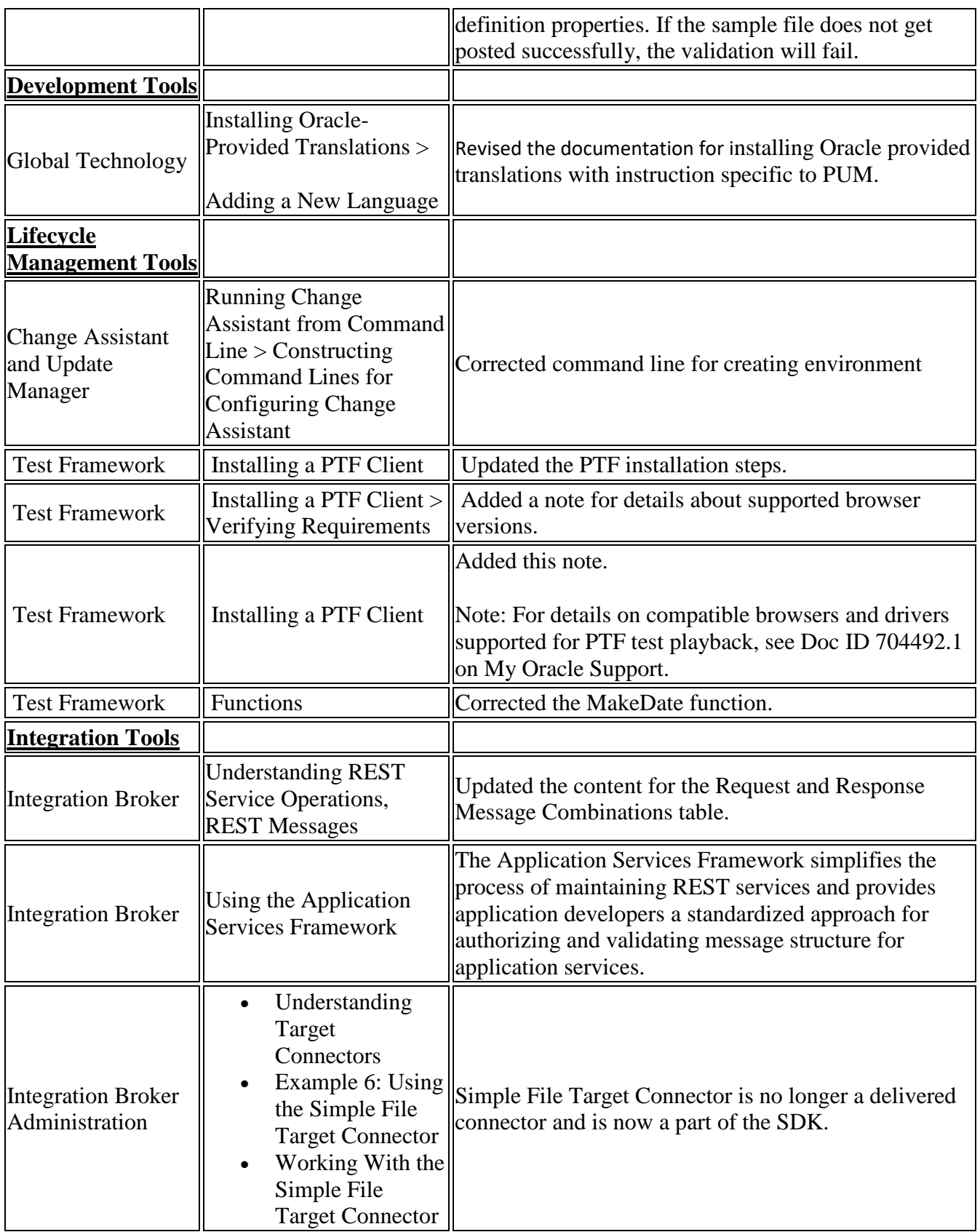

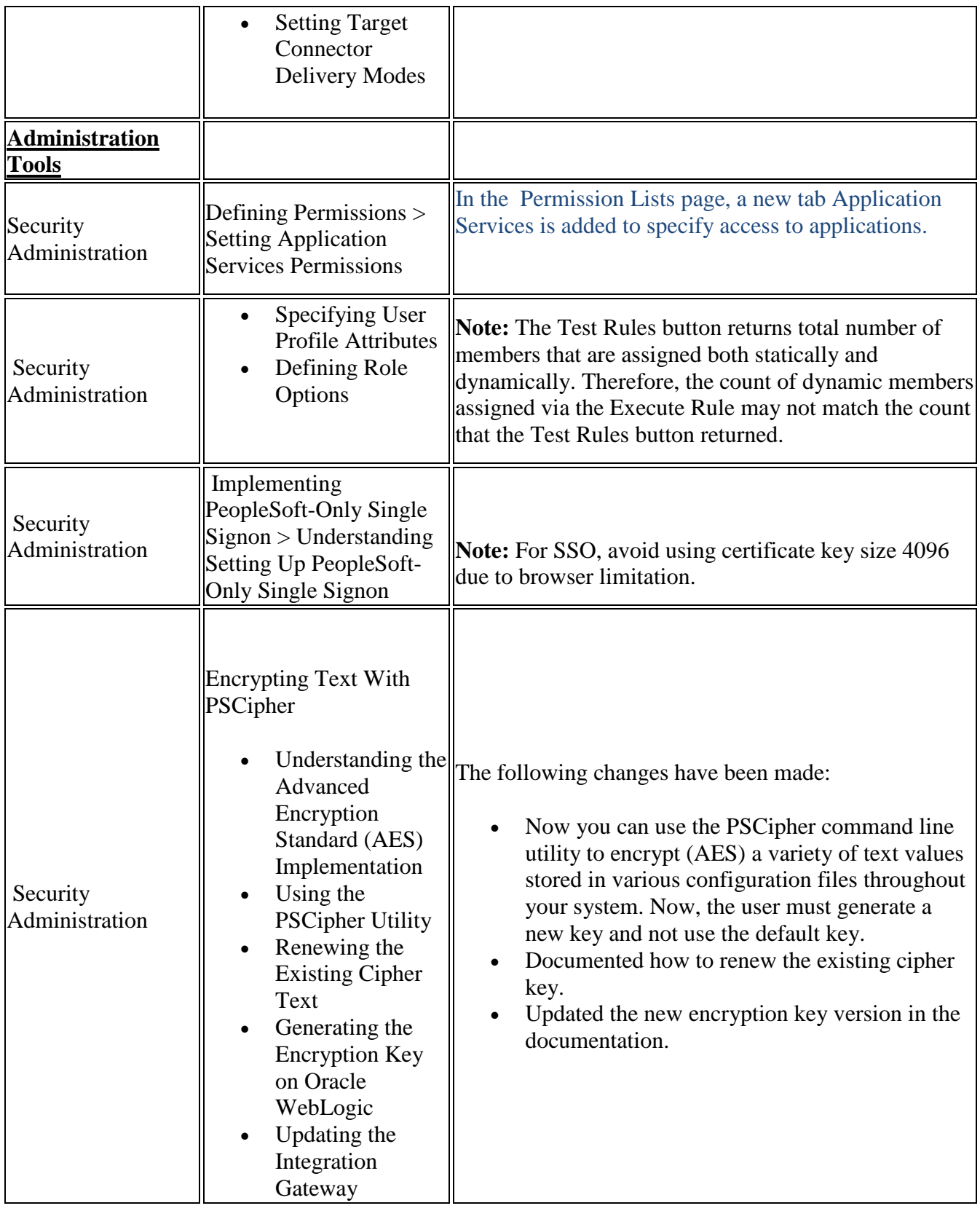

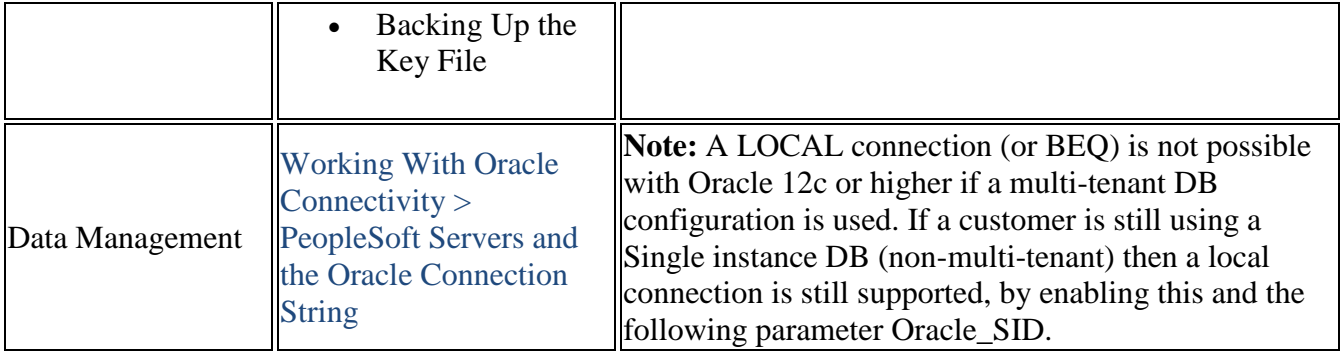